## Jegyzőkönyv

Készült: 2014. április 08-án a 05. számú Országgyűlési Egyéni Választókerület Választási Bizottságának ülésén a sátoraljaújhelyi Polgármesteri Hivatal Jegyzői Tanácskozójában.

Jelen vannak:

dr. Sinka Lászlóné elnök Dankóné Gál Terézia elnökhelyettes Nyiri Péter bizottsági tag Erdős Tamás FIDESZ-KDNP delegált Lakó Judit MSZP-Együtt-A korszakváltók pártja,  $DK$  $P\acute{a}$ rheszéd Magyarországért Párt, Magyar Liberális Párt delegált Vágner Ilona Jobbik Magyarországért Mozgalom delegált Fedorné dr. Fráter Zsófia OEVI vezető

A jegyzőkönyvet vezette: Drizner Zsuzsanna jegyzőkönyvvezető

dr. Sinka Lászlóné elnök: köszöntötte a megjelenteket és megnyitotta az ülést. Megállapította, hogy a bizottság határozatképes, mivel 6 tagja jelen van. Napirendnek javasolja Pasztorniczky István kifogásának megtárgyalását.

Szavazás: a Bizottság 6 igen szavazattal elfogadja a napirendet.

1. napirend Pasztorniczky István kifogásának megtárgyalása

#### Napirend

### Pasztorniczky István kifogásának megtárgyalása

dr. Sinka Lászlóné elnök: Felkéri az OEVI vezetőjét, hogy ismertesse a beadványt.

Fedorné dr. Fráter Zsófia OEVI vezető: Felolvassa a beadványt, majd ismerteti a bizottság tagjaival. hogy mi pontosan a Választási Iroda feladata.

A választási füzetek lényegesen később érkeztek meg, mint máskor, most 25-én és 26-án még nem voltak itt a füzetek. Mi minden egyes szavazóköri dobozba annyi választási füzetet tettünk, ahány tag volt a választáson, tehát 6-án reggel 05.00 órakor mindenki kézhez vehette a füzetet és akár 06.00 óráig el is tudta olvasni. Az oktatás megszervezése a feladatunk. Kb. 600 embert oktattam le az egész OEVK területén. Egy-egy oktatás 1,5 óráig tartott, részben szóbeli oktatás volt, részben pedig a szavazás napján használt iratokat kivetítőn is bemutattam, pl. hogy hogyan fog kinézni a jegyzőkönyv, a névjegyzék stb. Ezen az oktatáson is részt vettek természetesen a Jobbik delegáltjai is, ha odafigyeltek legalább annyi információval, ha nem többel rendelkeztek, mint ha a füzetet olvasták volna el. Több olyan NVI vagy TVI döntés született, amely ellentétes volt a választási füzettel szemben. Az esélyegyenlőség megsértéséhez akkor lenne köze, ha bizonyos delegáltak kaptak volna füzetet, míg mások nem. Az oktatást megtartottam, nekem ez volt a jogszabályi kötelezettségem.

Dankóné Gál Terézia elnökhelyettes: Ha az oktatáson részt vettek, napközben a füzet rendelkezésre állt, akkor a törvényesség biztosított volt.

Vágner Ilona Jobbik delegált: Én később tettem esküt, jegyző asszonytól kaptam füzetet.

Fedorné dr. Fráter Zsófia OEVI vezető: A bizottsági tagok füzete akkor jött meg, amikor a szavazólapok.

Erdős Tamás Fidesz delegált: Ha a gyakorlatról beszélünk a párt delegáltak a választást megelőző két héten már kívülről meg akarták nyilván tanulni a füzetet. Lényeges, hogy a választás napján rendelkezésre állt-e a füzet, a törvényi kötelezettségnek eleget tett-e a Választási Iroda. Igen, véleményem, hogy eleget tett.

Fedorné dr. Fráter Zsófia OEVI vezető: Azt kell, hogy mondjam, még többet is elmondtam, mint ami a füzetben van. A HVI vezetőinek is ugyanazt az oktatást tartottam, sőt külön felhívtam a figyelmet, hogy mire kell nagyon odafigyelni pl. hogy mi a változás a régihez képest.

Lakó Judit MSZP delegált: Gyakorlati észrevételem lenne. Saját kézikönyvet csináltattunk, a mieink ezért nem is keresték a füzetet.

Dankóné Gál Terézia elnökhelyettes: A füzet letölthető volt a www.valasztas.hu honlapról is. Nem jogszabályi kötelezettség, ezt kell figyelembe venni.

Erdős Tamás Fidesz delegált: Van arra utasítás, hogy mikor kell kiadni a füzetet?

Fedorné dr. Fráter Zsófia OEVI vezető: Nincs.

dr. Sinka Lászlóné elnök: Javaslom a kifogás elutasítását, mivel az OEVI vezetője kötelezettségének eleget tett.

dr. Sinka Lászlóné: az elnök szavazásra bocsátja a kifogás elutasítását.

Szavazás: a bizottság 5 igen, 1 nem szavazattal Pasztorniczky István Sátoraljaújhely, Károlyi M. u. 1. szám alatti lakos kifogását elutasította és az alábbi határozatot hozta:

> Borsod-Abaúj-Zemplén Megyei 05. számú Országgyűlési Egyéni Választókerületi Választási Bizottság 35/2014.(IV.8.) határozata a Pasztorniczky István által benyújtott kifogás tárgyában

A Borsod-Abaúj-Zemplén Megyei 05. számú Országgyűlési Egyéni Választókerületi Választási Bizottság a választási eljárásról szóló 2013. évi XXXVI. törvény (továbbiakban: Ve.) 220.§ alapján a Pasztorniczky István mint a JOBBIK országgyűlési képviselőjelöltje által

benyujtott

#### kifogást elutasítja.

A határozat meghozatalát követő 3 napon belül, legkésőbb 2014. április 11-én 16.00 óráig, a Borsod-Abaúj-Zemplén Megyei 05. számú Országgyűlési Egyéni Választókerületi Választási Bizottsághoz benyújtandó (3980 Sátoraljaújhely, Kossuth tér 5.), de a Nemzeti Választási Bizottsághoz címzett, a választási eljárásról szóló 2013. évi XXXVI. törvény 221. (1) bekezdésében, 297. (2) b) pontja alapján fellebbezésnek van helye.

A fellebbezést személyesen, levélben, telefaxon, vagy elektronikus levélben lehet benyújtani. A fellebbezésnek tartalmaznia kell

a) a Ve. 223.§ (3) bekezdése szerinti alapját,

b) a benyújtó nevét, lakcímét, (székhelyét) és - ha a lakcímétől (székhelyétől) eltér - postai értesítési címét.

c) a kérelem benyújtójának személyi azonosítóját, illetve, ha külföldön élő, magyarországi lakcímmel nem rendelkező választópolgár nem rendelkezik személyi azonosítóval, a magyar állampolgárságát igazoló okiratának típusát és számát, vagy jelölő szervezet vagy más szervezet esetében a bírósági nyilvántartásba-vételi számát.

A fellebbezés tartalmazhatja benyújtójának telefaxszámát, vagy elektronikus levélcímét, illetve kézbesítési megbízottjának nevét és telefaxszámát, vagy elektronikus levélcímét.

A fellebbezésben új tények és bizonyítékok is felhozhatók.

# Indokolás:

Pasztorniczky István 2014. április 6-án elektronikus levél útján nyújtott be kifogást a Borsod-Abaúj-Zemplén Megyei 05. számú Országgyűlési Egyéni Választókerületi Választási Bizottsághoz.

A benyújtott kifogás szerint: "A jobbik több más mellett Sátoraljaújbely és Sárospatak településeken is megbízott tagokat delegált a szavazatszámláló bizottságokba. A választás napját megelőző napon, 2014. április 5-én tájékoztatót szerveztünk delegáltjaink számára, ott derült fény a következőkre: delegáltjaink az illetékes Helyi Választási Irodák szervezésében esküt tettek és tájékoztatást (oktatást) kaptak. Ennek során Sárospatakon a delegált szavazatszámláló bizottsági tagjaink nyomtatott tájékoztató füzetet ("kézikönyv") kaptak, ugyanakkor a Sátoraljaújhelyen delegált szavazatszámláló bizottsági tagjaink nem kaptak ilyen írásos anyagot. A két településen eltérő információs anyag átadásából (ill. annak elmaradásáról) arra következtettünk, hogy egyes szavazatszámláló bizottsági tagok kaptak írásos tájékoztató anyagot, mások pedig nem. Az információs anyag átadása 2014. ápr. 05-ig megtörténhetett volna jogszerűen, ezért a cselekményt (mulasztás) időpontjának ezt az időpontot tekintjük.

A tényállás alátámasztására szükség esetén javaslom meghallgatni:

Bodrogi Zsombor Naár Pál

# Zaveczkiné Hochvárt Angelika

A Sátoraljaújhely Város Helyi Választási Iroda a tájékoztató anyag átadásának elmulasztásával feltehetően megsértette a választási eljárásról szóló 2013. évi XXXVI. törvénynek (a továbbiakban: Ÿe) a választási eljárás alapelveiről szóló 2. § (1) bekezdésének a.) a választás tisztaságának megóvása

c.) esélyegyenlőség a jelöltek és a jelölő szervezetek között és

f.) a választási eljárás nyilvánossága

alapelveit. Kérem a T. Választási Bizottságot kifogásolom elfogadására, a jogsértés megállapítására és hogy a további jogsértésről tiltsa el a jogsértőt.

A Választási Bizottság a kifogásban foglaltak vizsgálata szempontjából Ve. 75. § (1) bekezdését tekintette irányadónak, mely jogszabályhely kimondja:

"(1) A választási irodák

a) ellátják a választás előkészítésével, lebonyolításával kapcsolatos szervezési feladatokat,

b) gondoskodnak a választópolgárok, jelöltek és jelölő szervezetek tájékoztatásáról, választási információs szolgálatot működtetnek,

c) ellátják a választási bizottságok titkársági feladatait, döntésre előkészítik a választási bizottságok hatáskörébe tartozó ügyeket,

.<br>d) biztosítják a választási bizottságok működésének és a szavazás lebonyolításának tárgyi és technikai feltételeit,

e) megszervezik a választási szervek tagjainak oktatását,

f) gondoskodnak a választási iratok kezeléséről, biztonságos őrzéséről, illetőleg megsemmisítéséről,

g) ellátják az igazgatási és informatikai próbákkal kapcsolatos feladatokat, b) az adatvédelem és az informatikai biztonság követelményeinek biztosításával, feladatkörükben eljárva működtetik a választás előkészítéséhez és lebonyolításához szükséges választási információs rendszereket,

i) a technikai háttér biztosításával segítséget nyújtanak a szavazatok összesítéséhez, a választás eredményének megállapításához, j) ellátják a jogszabályokban meghatározott egyéb feladatokat.

A fenti jogszabályhely a helyi választási irodák feladatává teszi a választási szervek tagjainak az oktatását.

Az oktatás rendjére, tartalmára, határnapjára, vonatkozóan külön jogszabályhely egyéb rendelkezést nem tartalmaz. Konkrét előírás hiányában az oktatás tartalmát a választási szervek tevékenységére vonatkozó joganyag képezi.

A Sátoraljaújhelyi Helyi Választási Iroda a választási szervek tagjainak oktatását 2014. március 26-ára szervezte meg, ahol a választási szervek tagjai a jogszabályban részükre előírt esküt letették, és oktatástechnológiai eszközök felhasználásával a feladatukhoz ellátásához szükséges joganyagot, információt megismerték.

A bizottság álláspontja szerint a választási iroda a választási szervek részére jogszabályban előírt oktatási kötelezettségének eleget tett.

A választási szervek felkészülését Nemzeti Választási iroda - immár évek óta - úgynevezett választási füzet kiadásával segíti, mely kiadvány a nyomtatott forma mellett a Nemzeti Választási Iroda honlapján, a www.valasztas.hu oldalon is rendelkezésre áll. A választási füzet átadásának az elmulasztása nem alapozza meg a helyi választási iroda oktatásra vonatkozó kötelességszegését, feltéve, hogy az oktatás megtörtént. A helyi választási iroda vezetője választási szervek tagjai részére a választási füzetet választás napján rendelkezésre bocsájtotta. A választási füzet átadására a jogszabály határnapot nem állapít meg ezért, választási füzet átadásának a elmaradása, függetlenül az átadás időpontjától nem alapozza meg a választási iroda kötelességszegését.

A bizottság a választási iroda kötelességszegésének hiányában nem állapította meg a választási iroda részéről a választási eljárás alapelveinek, ezen belül a választás tisztaságának megóvása, esélyegyenlőség a jelöltek és a jelölő szervezetek között, és a választási eljárás nyilvánossága alapelvek megsértését.

A határozat a Ve. 46.§, 48.§-ban foglaltakon alapul. A fellebbezési lehetőséget a Ve. 221.§-a biztosítja.

dr. Sinka Lászlóné elnök: Megkéri az OEVI vezetőjét, hogy a határozatot a mai napon postázza. Megköszönte a bizottság tagjainak munkáját, és mivel több hozzászólás nem hangzott el, az ülést bezárta.

 $K.m.f.$ 

dr. Schla dr. Sinka Lászlóné

OEVB elnök

Dankóné Gál Terézia OEVB elnökhelyettes

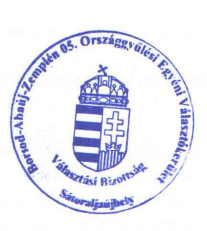

Create PDF files without this message by purchasing novaPDF printer (http://www.novapdf.com)

 $\overline{4}$